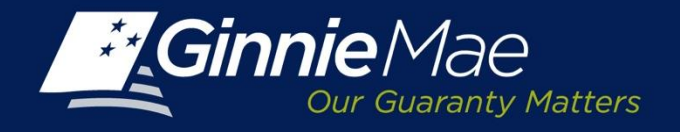

## *RSA SecurID Token Pin Set Up & Login Workflow*

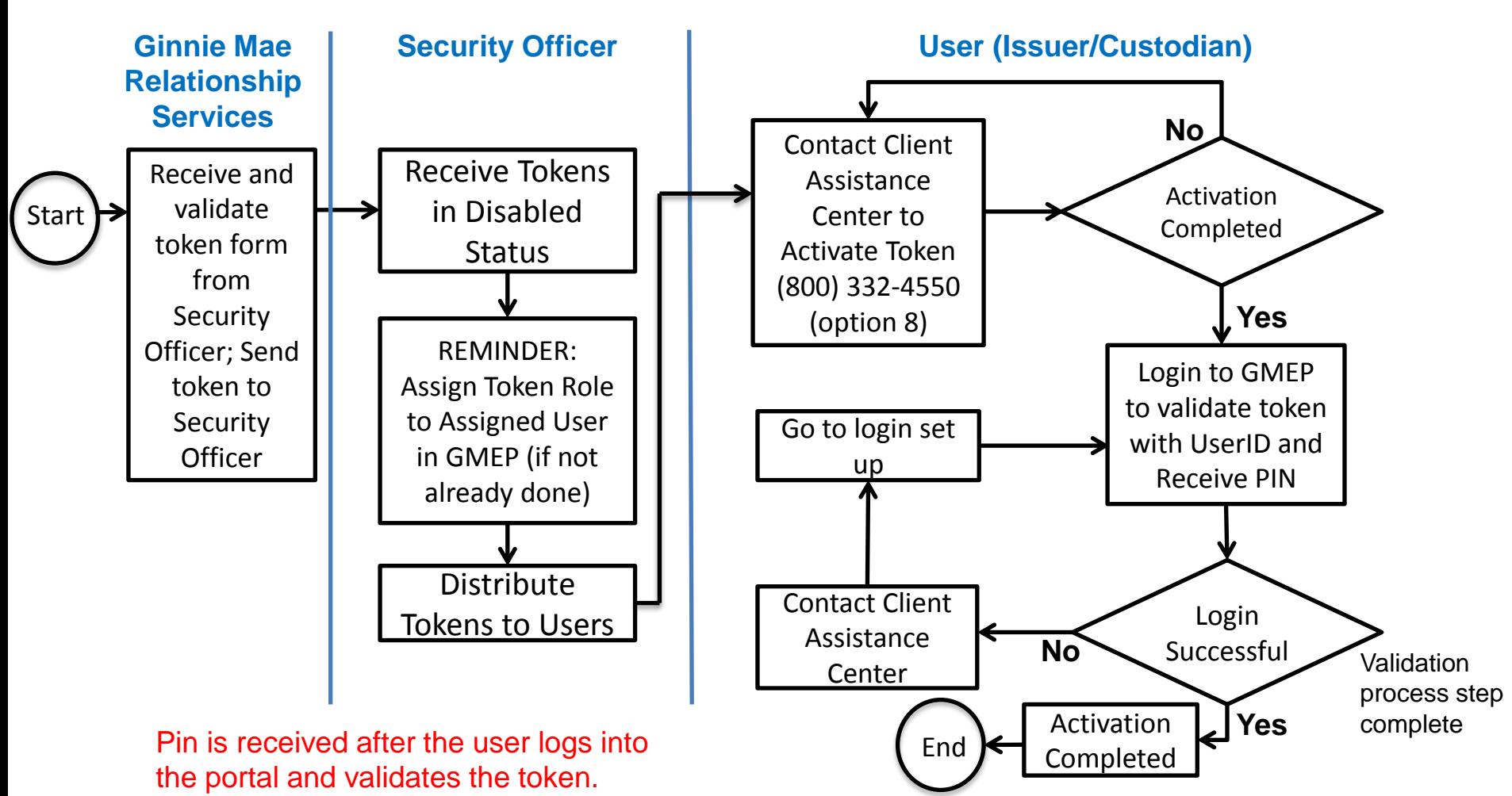

1